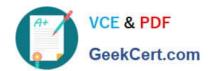

# 1Z0-066<sup>Q&As</sup>

Oracle Database 12c: Data Guard Administrator

# Pass Oracle 1Z0-066 Exam with 100% Guarantee

Free Download Real Questions & Answers PDF and VCE file from:

https://www.geekcert.com/1z0-066.html

100% Passing Guarantee 100% Money Back Assurance

Following Questions and Answers are all new published by Oracle
Official Exam Center

- Instant Download After Purchase
- 100% Money Back Guarantee
- 365 Days Free Update
- 800,000+ Satisfied Customers

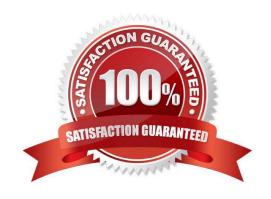

# VCE & PDF GeekCert.com

# https://www.geekcert.com/1z0-066.html

# 2024 Latest geekcert 1Z0-066 PDF and VCE dumps Download

#### **QUESTION 1**

| A Data | Guard | environment | has th | is con | figuration | and | these at | tributes: |
|--------|-------|-------------|--------|--------|------------|-----|----------|-----------|
|--------|-------|-------------|--------|--------|------------|-----|----------|-----------|

1.

The primary database prima is in the local region.

2.

A physical standby database physt1 is in the local region.

3.

A physical standby database physt2 is in a remote region.

4.

The primary ships redo to physt1.

5.

physt1 ships redo physt2.

6.

physt1 and physt2 have Real-Time Query enabled

A sequence has been created with this SQL statement in the primary database: CREATE SEQUENCE a NOCACHE SESSION: Which two statements are true?

- A. The sequence is usable on physt1 and physt2
- B. The sequence is usable on physt1 but not usable on physt2.
- C. The sequence is usable on physt2 if physt1 becomes unavailable, but only if an alternative redo destination has been configured on the primary database.

D. physt2 will no longer receive redo if phystl becomes unavailable, unless LOG\_ARCHIVE\_DEST\_n has the ALTERNATE attribute specified on the primary database.

E. physt2 will no longer receive redo if physt1 becomes unavailable, unless LOG\_ARCHIVE\_DEST\_n has the ALTERNATE attribute specified on physt1.

Correct Answer: CE

#### **QUESTION 2**

Which three statements are true about standby redo logs in a Data Guard configuration with no Oracle Streams or Goldengate configured?

A. They are required on a logical standby for real-time apply

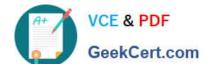

# https://www.geekcert.com/1z0-066.html

2024 Latest geekcert 1Z0-066 PDF and VCE dumps Download

- B. They are required only for synchronous redo transport.
- C. Only standby databases can write redo to them.
- D. It is recommended to have them on the primary database.
- E. They are required on a physical standby for real-time apply.
- F. The LGWR process writes to them on a standby database.

Correct Answer: ACE

#### **QUESTION 3**

You administer a Data Guard environment with a primary and two physical standby databases.

One of the physical standby databases is used for reporting and is on the same host as the primary database. The other physical standby database is remote, used for disaster recovery and REDO is routed to it via a

far sync instance.

Backups are offloaded to the remote physical standby.

Which three are true concerning the management of archive logs in this Data Guard configuration?

- A. Archive logs on the primary database may be deleted once they are applied on all standby databases.
- B. Archive logs on the primary database may be deleted once they are shipped on all standby databases.
- C. The deletion policy for archive logs on the remote physical standby should be set so that archived logs are deleted once they backed up at least once on the remote physical standby database.
- D. The deletion policy for archive logs on the remote physical standby should be set so that archived logs are deleted once they are applied on all standby databases.
- E. Archive logs on the primary database may be deleted once they are archived locally to disk.

Correct Answer: ADE

### **QUESTION 4**

You created the PRODSBY1 physical standby database for the PROD primary database using SQL and

RMAN.

You are planning to create a Data Guard Broker configuration.

You execute the command:

DGMGRL> CREATE CONFIGURATION `DGConfig\\' AS

> PRIMARY DATABASE IS `PROD\\'

# VCE & PDF GeekCert.com

## https://www.geekcert.com/1z0-066.html

2024 Latest geekcert 1Z0-066 PDF and VCE dumps Download

### > CONNECT IDENTIFIER IS PROD;

Which three statements are true regarding the execution of the command? (Choose three.)

- A. The command will execute successfully only if Oracle Net connectivity to the PROD database instance is defined on the primary host.
- B. The command will execute successfully only if the DG\_BROKER\_START initialization is set to TRUE for the PROD database instance.
- C. The PRODSBY1 standby database is automatically added to the configuration if DG\_BROKER\_START
- IS TRUE for PRODSBY1.
- D. The Data Guard Broker configuration files is automatically created in the destinations specified by the DG\_BROKER\_CONFIG\_FILEn initialization parameters on the primary database.
- E. The PRODSBY1 standby database is automatically added to the configuration if Oracle Net connectivity to the PRODSBY1 database instance is defined on the primary host.
- F. The command will execute successfully only if Oracle Net connectivity to the PROD and PRODSBY1 database instances are defined on the primary host.

Correct Answer: CDE

#### **QUESTION 5**

Which three steps are prerequisites for the creation of a physical standby database on a separate server using the RMAN active database duplication method?

- A. Set the DB\_UNIQUE\_NAME parameter on the primary database to a different value than that of the DB\_NAME parameter.
- B. Put the primary database into archivelog mode
- C. Startup nomount the standby database instance.
- D. Configure Oracle Net connectivity on the primary host to the standby database instance.
- E. Establish user equivalence for the database software owner between the primary host and standby host.

Correct Answer: CDE

Latest 1Z0-066 Dumps

1Z0-066 Study Guide

1Z0-066 Exam Questions